# **Top Excel Formulas and Functions for Excel Training**

Microsoft Excel is a powerful spreadsheet software that is widely used in various industries for data analysis, financial modeling, and everyday tasks. Mastering Excel formulas and functions is crucial to unlocking its full potential and enhancing your productivity.

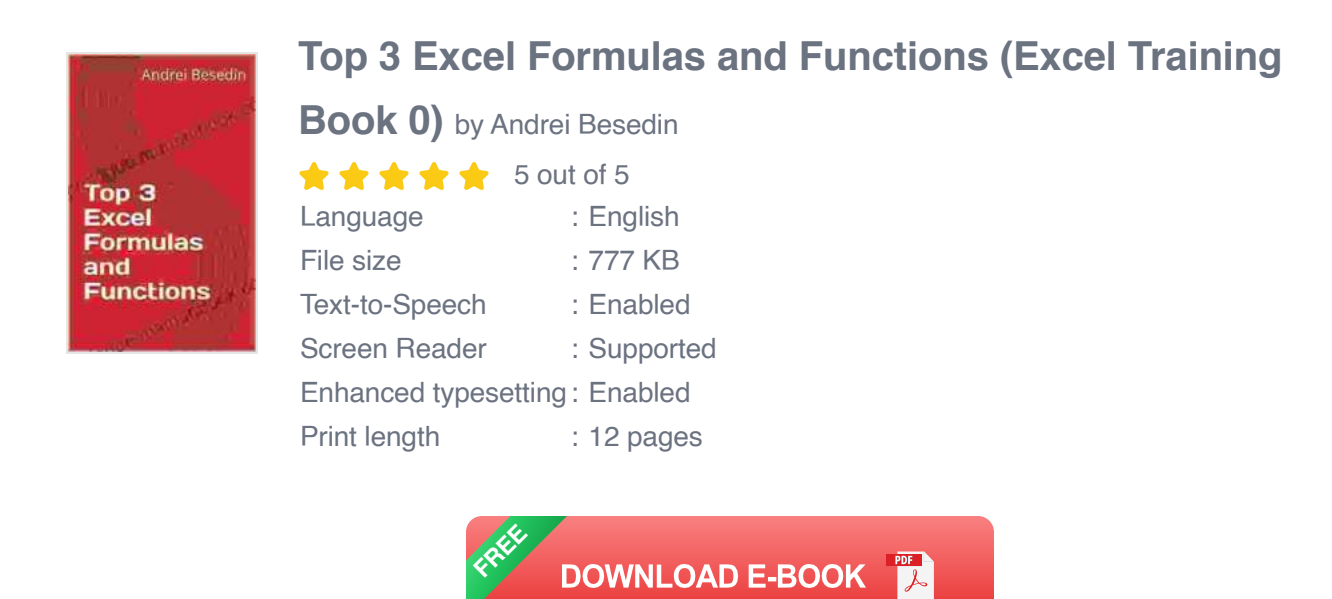

This comprehensive guide covers the most important Excel formulas and functions that you need to know. We will provide in-depth explanations, real-world examples, and helpful tips to help you understand and apply these formulas effectively.

#### **Basic Math Functions**

- **SUM:** Adds up a range of numbers. Syntax: SUM(range)  $\mathcal{L}_{\mathcal{A}}$
- **AVERAGE:** Calculates the average (mean) of a range of numbers. Ō. Syntax: AVERAGE(range)
- **MIN:** Finds the smallest value in a range of numbers. Syntax:  $\mathbb{R}^2$ MIN(range)
- **MAX:** Finds the largest value in a range of numbers. Syntax:  $\mathbb{R}^2$ MAX(range)
- **COUNT:** Counts the number of cells in a range that contain numeric a. values. Syntax: COUNT(range)

#### **Conditional Functions**

- **IF:** Evaluates a logical expression and returns a different value based on the result. Syntax: IF(logical\_test, value\_if\_true, value\_if\_false)
- **AND:** Checks if multiple logical expressions are all TRUE. Syntax: u, AND(logical\_expression1, logical\_expression2, ...)
- **OR:** Checks if any of the logical expressions are TRUE. Syntax: OR(logical\_expression1, logical\_expression2, ...)

## **Lookup Functions**

- **VLOOKUP:** Searches for a value in a table and returns the  $\blacksquare$ corresponding value from a different column. Syntax: VLOOKUP(lookup\_value, table\_range, col\_index\_num, [range\_lookup])
- **HLOOKUP:** Searches for a value in a table and returns the  $\mathbf{r}$ corresponding value from a different row. Syntax: HLOOKUP(lookup\_value, table\_range, row\_index\_num, [range\_lookup])
- **INDEX:** Returns the value at a specified intersection of a range. ú. Syntax: INDEX(range, row\_num, col\_num)

**MATCH:** Finds the position of a specified value in a range. Syntax:  $\blacksquare$ MATCH(lookup\_value, range, [match\_type])

## **Text Functions**

- **CONCATENATE:** Joins two or more text strings into one. Syntax: m. CONCATENATE(text1, text2, ...)
- **LEFT:** Returns the specified number of characters from the left side of a. a text string. Syntax: LEFT(text, num\_chars)
- **RIGHT:** Returns the specified number of characters from the right side of a text string. Syntax: RIGHT(text, num\_chars)
- **MID:** Returns a specified number of characters from the middle of a a. text string. Syntax: MID(text, start\_num, num\_chars)

## **Advanced Functions**

- **OFFSET:** Returns a range of cells that is offset from a specified  $\blacksquare$ reference point. Syntax: OFFSET(reference, rows, cols, height, width)
- **INDIRECT:** Refers to a range of cells indirectly, using a text string.  $\blacksquare$ Syntax: INDIRECT(text)
- **COUNTA:** Counts the number of cells in a range that contain any type of value, including empty cells. Syntax: COUNTA(range)
- **STDEV:** Calculates the standard deviation of a range of numbers. a. Syntax: STDEV(range)

# **Real-World Examples**

**Data Analysis:**

- Calculate the average sales for each product category using the  $\mathbf{r}$ AVERAGE function.
- Find the minimum and maximum values in a dataset using the MIN and MAX functions.
- Count the number of unique customers using the COUNTIF function.

#### **Financial Modeling:**

- Calculate the net income for a company using the SUM function.
- **Forecast future sales using the TREND function.**
- Calculate the return on investment (ROI) using the IRR function. a.

#### **Everyday Tasks:**

- Create a grocery list by concatenating items using the ú. CONCATENATE function.
- Extract the first name from a list of full names using the LEFT and RIGHT functions.
- Lookup product information from a database using the VLOOKUP ú. function.

Mastering Excel formulas and functions is a valuable skill that can significantly enhance your productivity and unlock the full potential of Excel. By understanding the concepts and applying them effectively, you can perform complex data analysis, create financial models, and automate everyday tasks with ease.

Remember to practice regularly and explore additional resources to expand your knowledge and skills in Excel. As you gain more experience, you will discover even more ways to use formulas and functions to solve problems and streamline your work.

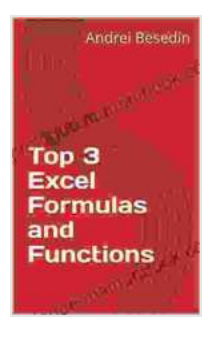

#### **[Top 3 Excel Formulas and Functions \(Excel Training](https://prologue.mamanbook.com/reads.html?pdf-file=eyJjdCI6ImVNSWN4a3h2UGxtYThkc0x2MmZhbys0d3JzamJZYWJcL0tzWXVnUHF3Y1BGemJnbHFOUnVIbmFBOHpUNkVTVUZNM2RWbmFwSG9Mb1BQeFlYTjNTUFY3RkRGU3luYzlRTWRPNXBzWU42Y2I1Nm1BVko5dU5oYVpXTm1TVlFMZytXM2ZnTVBVb1pIQnFtdG0waTFOZXd5OFlGUk9nM0VTNGoxcTBEREFaUlNTWmtUTXJwWVVSb0cxZGVHNCs3SVAzMEkiLCJpdiI6Ijk1NmE4YmEyMmJkN2Q2ZWEwYjBjNTk3ZTE5NTMxZDRlIiwicyI6Ijg5ZTBiMThjOGRlMWQ4MDEifQ%3D%3D)**

**Book 0)** by Andrei Besedin  $\frac{1}{2}$   $\frac{1}{2}$   $\frac{1}{2}$   $\frac{1}{2}$  5 out of 5 Language : English File size : 777 KB Text-to-Speech : Enabled Screen Reader : Supported Enhanced typesetting : Enabled Print length : 12 pages

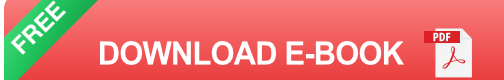

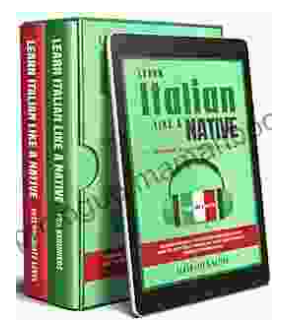

# **[Learning Italian In Your Car Has Never Been](https://prologue.mamanbook.com/book/Learning%20Italian%20In%20Your%20Car%20Has%20Never%20Been%20Easier%20Have%20Fun%20With%20Crazy.pdf) Easier: Have Fun With Crazy!**

Crazy's immersive audio courses are designed to transport you to the heart of Italian culture. Experience the vibrant streets of Rome, the charming canals of Venice, and...

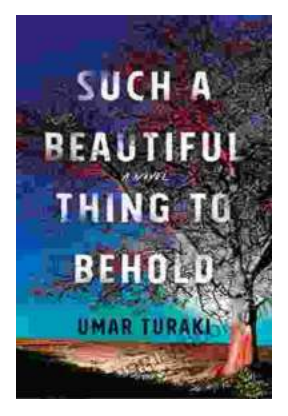

# **Behold the Enchanting World of "Such [Beautiful Things to Behold": A Literary Journey](https://prologue.mamanbook.com/book/Behold%20the%20Enchanting%20World%20of%20Such%20Beautiful%20Things%20to%20Behold%20A%20Literary%20Journey%20into%20Art%20Love%20and%20Loss.pdf) into Art, Love, and Loss**

In the realm of literature, where words paint vivid tapestries of human emotion, Anne Tyler's "Such Beautiful Things to Behold" emerges as a...